# **Automating Netflix ML Pipelines With Meson**

QCon SF 2017 | Eugen Cepoi, Davis Shepherd

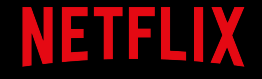

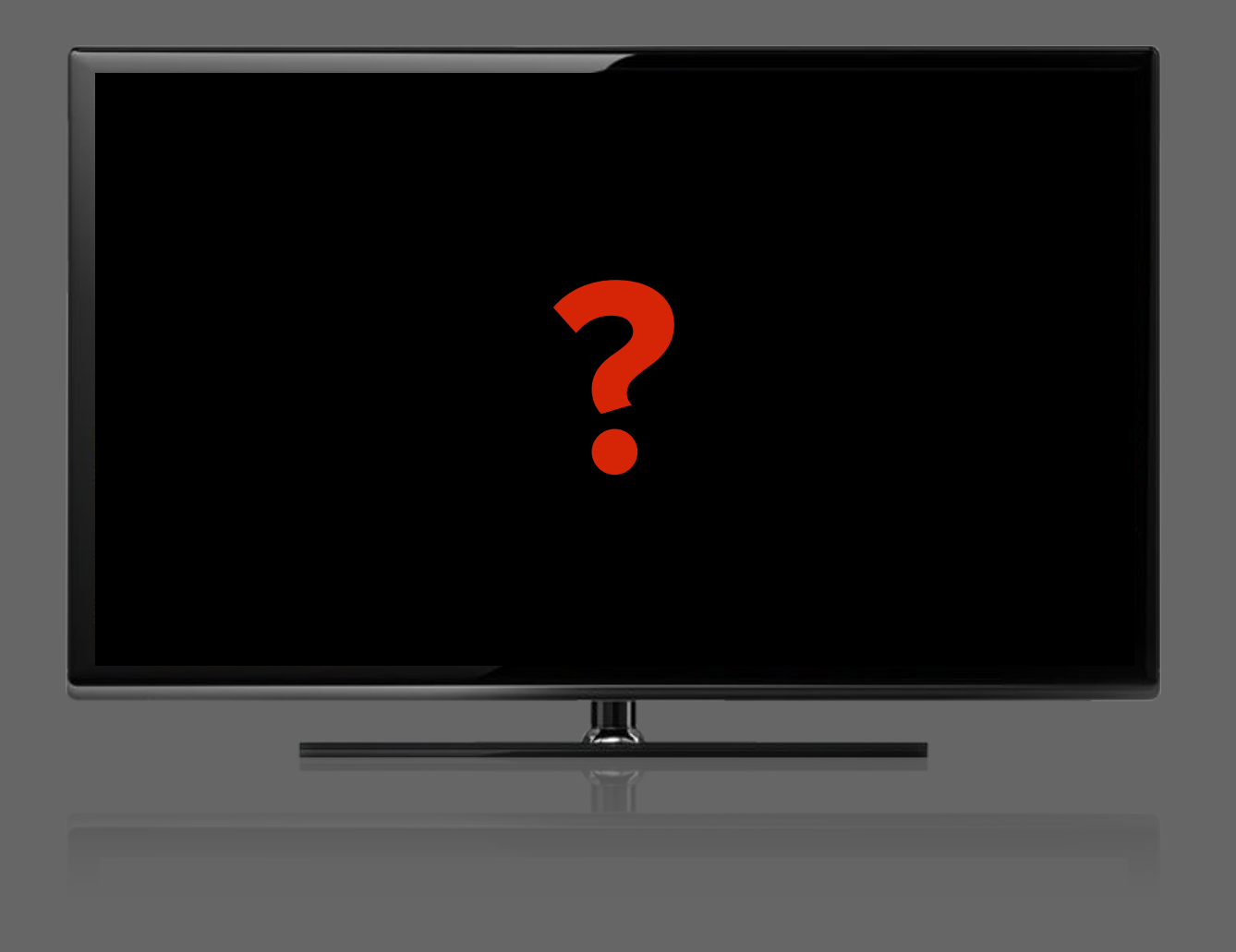

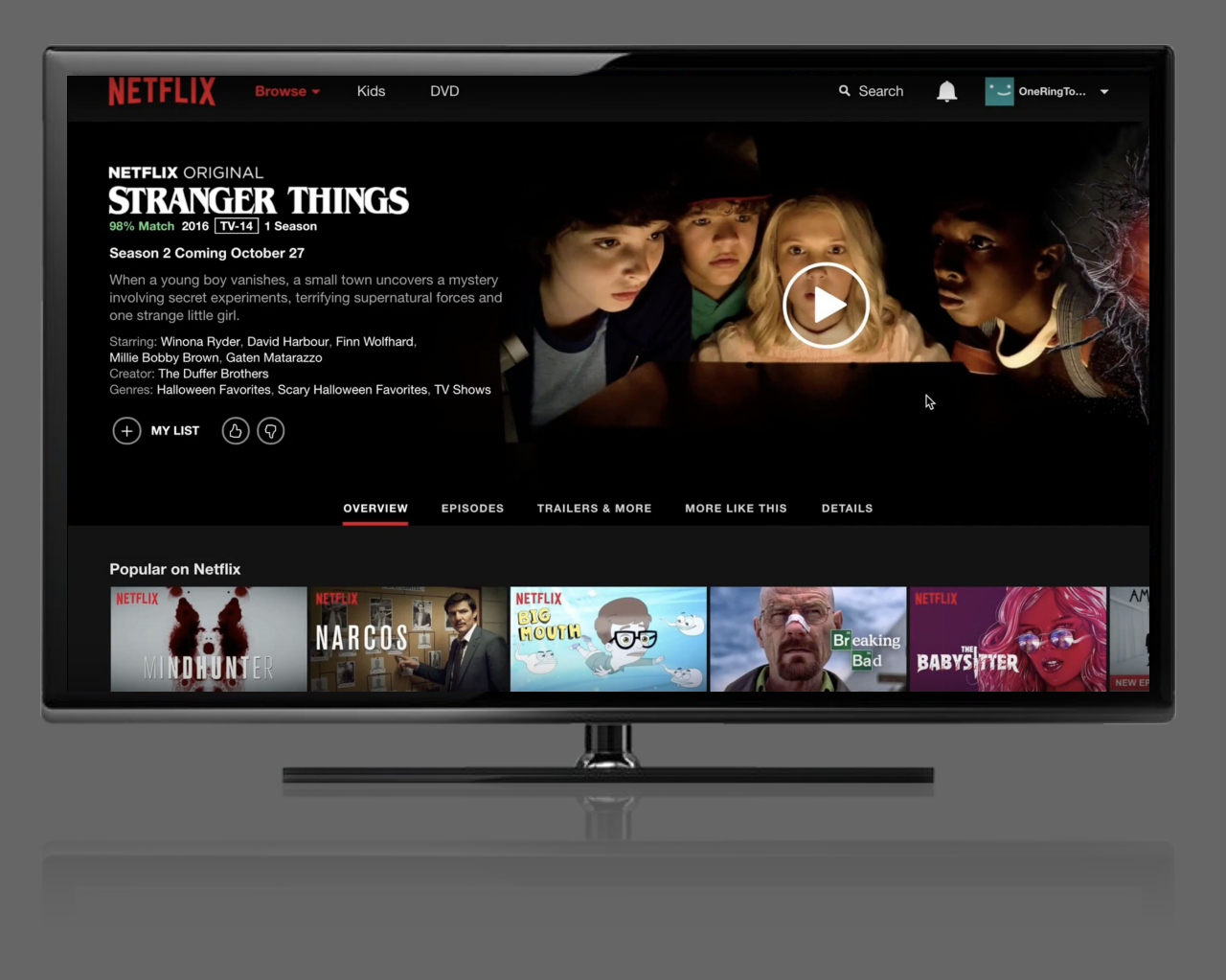

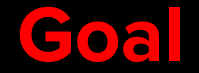

# Create a **personalized experience** to help members find content to **watch** and **enjoy**

Member streaming data

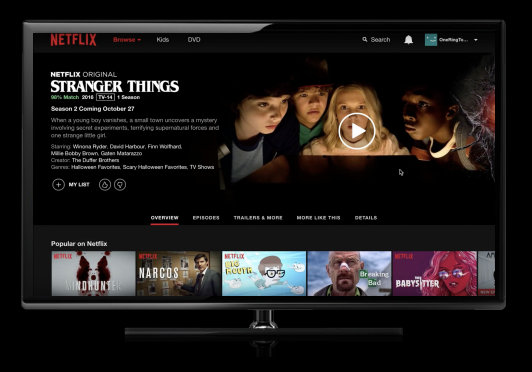

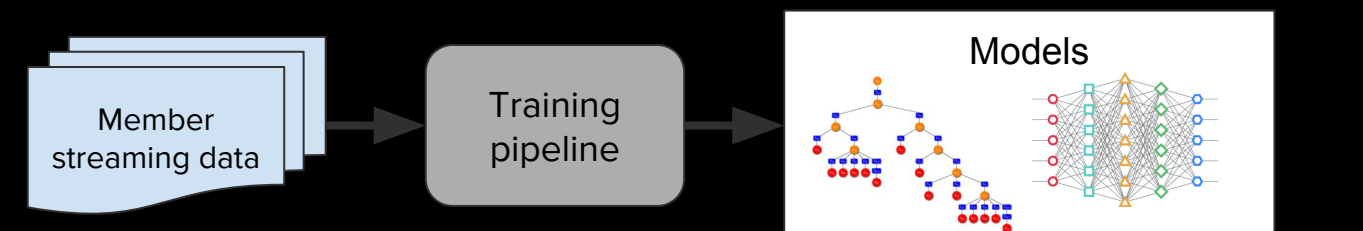

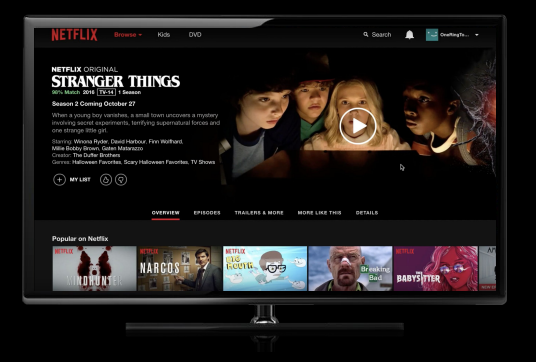

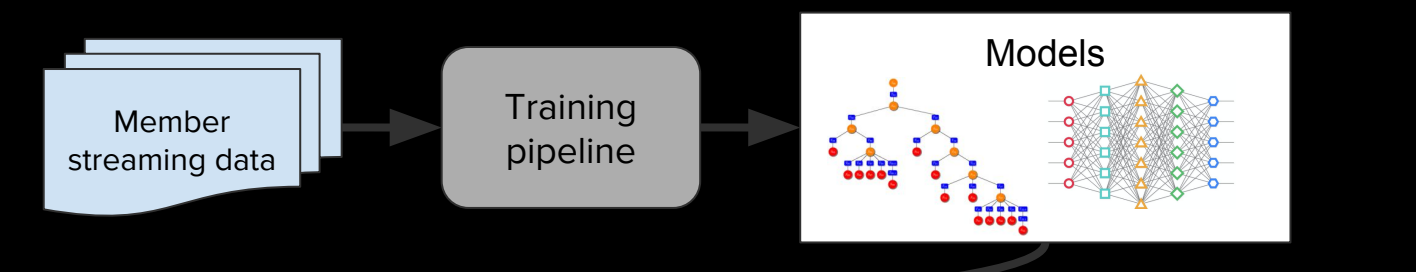

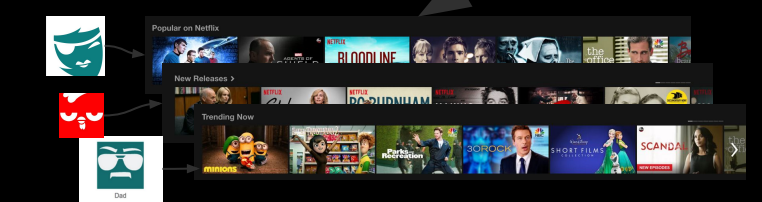

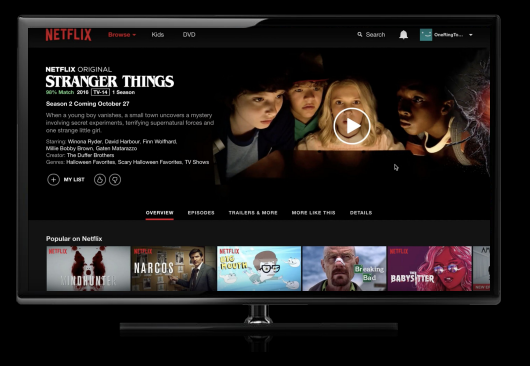

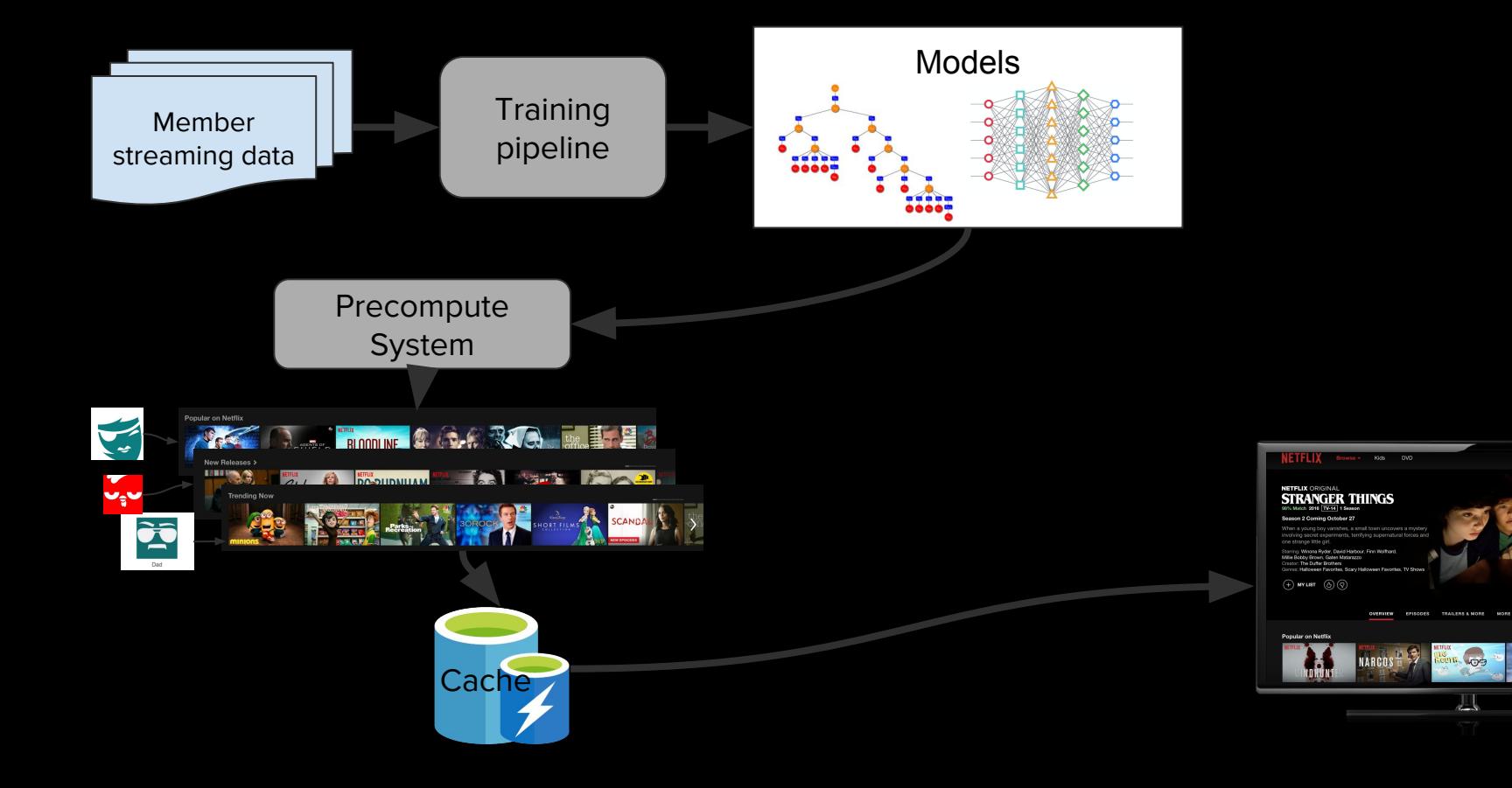

Q Soarch (Carl Creating To ... +

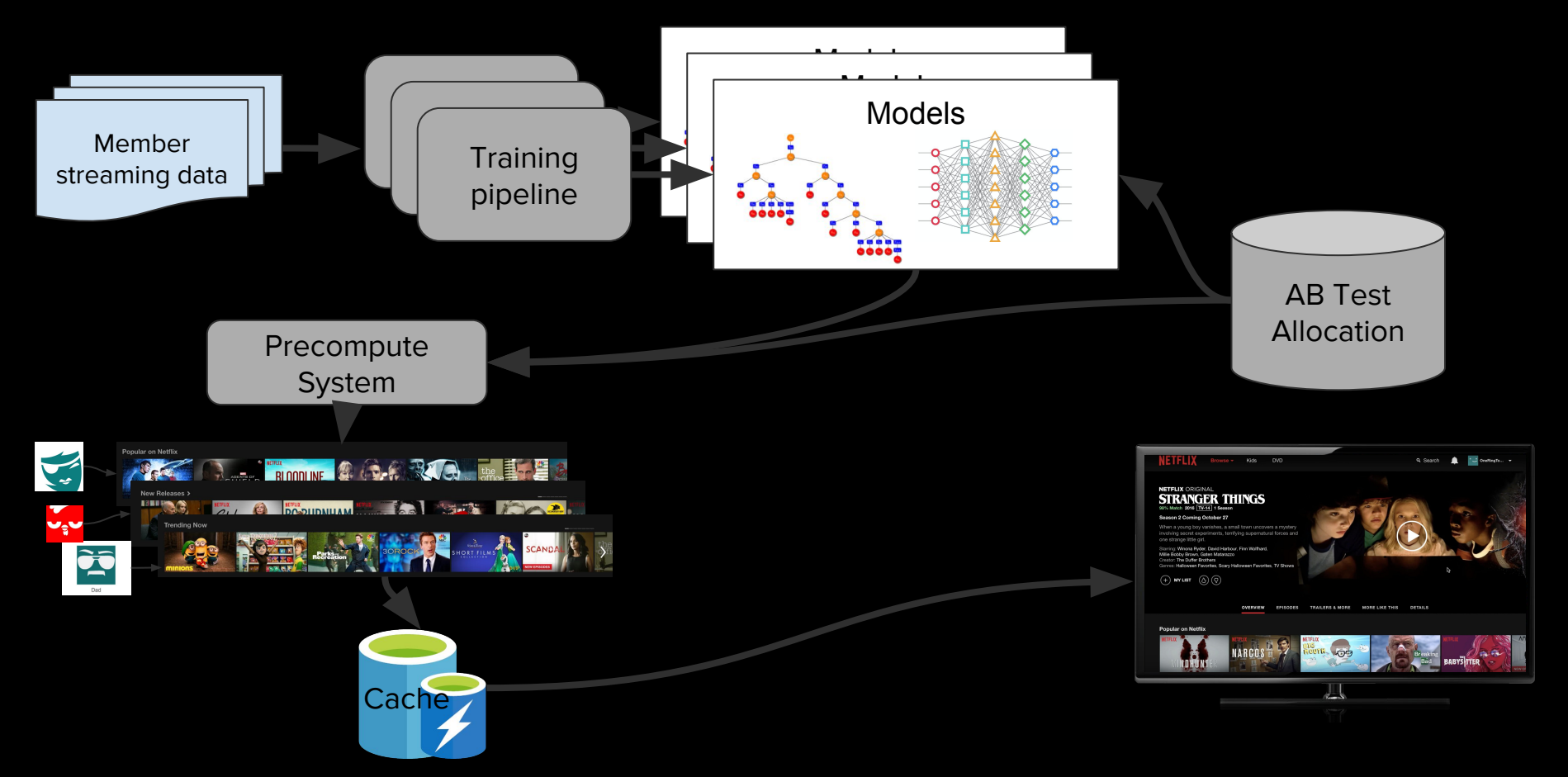

#### Innovation is driven by experimentation

## **Training Pipelines**

 **Data Preparation** Spark/Hive/Kafka Stratified Sampling  **Feature Generation** Label Generation **Feature Encoders Model Training** 

 Proprietary Algos Spark/ Tensorflow

 **Model Selection** HyperParameter tuning

**Scoring / Inference** Pre-compute Live-compute Spark and Online Caches

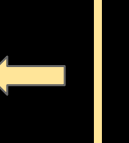

 **Model Publish** S3 Online Caches

#### **Before Meson**

- A collection of operators
- Little to no orchestration
- **•** Often limited to single machine

#### **Desired Properties**

- **•** Support Heterogeneous systems
- Highly flexible generic orchestration
- Handle failures
- Provide Reproducibility
- Support Multi-tenancy
- Support External Triggers

#### **Why didn't an out of the box solution work?**

- Spark and Scala support was paramount
- Options available didn't have the flexibility and scalability that we needed

**Meson overview**

#### **Meson Overview**

General purpose workflow orchestration engine

Delegates execution to Mesos

Initially built for Machine Learning pipelines for personalization

Supports complex workflow patterns (branching, loops, foreach)

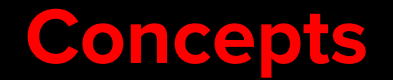

Workflow Directed Graph of steps, global parameters, triggers...

Step Describes a job and its configuration

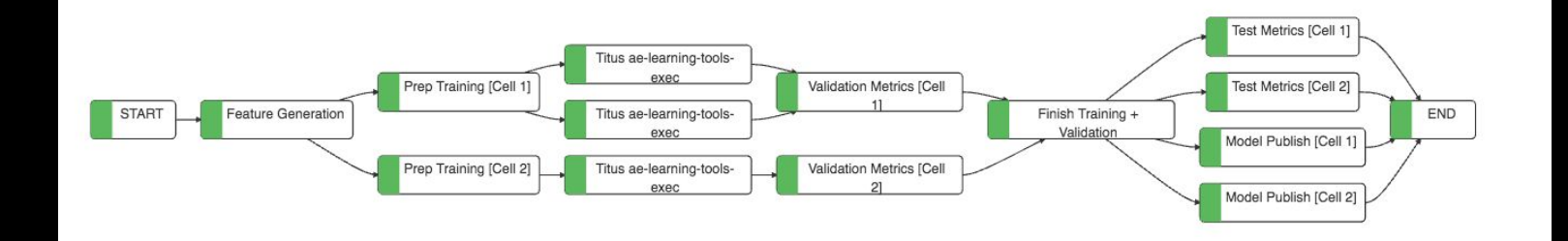

#### **Defining workflows**

Scala DSL

Python DSL

UI

REST API

```
val sparkStep = Spark(jobClass = "netflix.MySparkJob",
sparkArgs = Seq("--driver-memory" -> "8g")val cpStep = DistCp(from = "...", to = "...")Workflow(
id = "my-cool-world",
triggers = Seq(Triager.CRON("0 0 0 1/1 * ? *")),
notation = Notification(whenStart = true, whenFinish = true, whoCustom = Option('me@qmail.com')\mathcal{L}parameters = Seq(Parameter.STRING(name = "country", value = "US"),
definition = sparkStep \text{.sequence}(cpfep) \text{.end}()
```
#### **Parameters**

Used to configure steps, job arguments, and step transitions

MVEL expression to derive parameter values at runtime

Predefined macros

```
Workflow(
id = "my-cool-world",
parameters = Seq(Parameter.LONG(name = "dateint", expression = Option("tsToDateInt(RUN_TS)")),
definition = Step(name = "jobX",parameters = Seq(Parameter. LONG(name = "day", expression = Option("dayFromDateInt(dateint)"))
  )), end()
```
#### **Workflow patterns**

Branches (OR, XOR, AND)

Loops with XOR

**Foreach** 

 $Step("a") . or ($  $Condition("x<5")$ .branch(Step("b")),  $Condition("x<10")$ .branch(Step("c")), Condition("x>10").branch(Step("d")) ).sequence(Step("e"))

Using parameters and MVEL

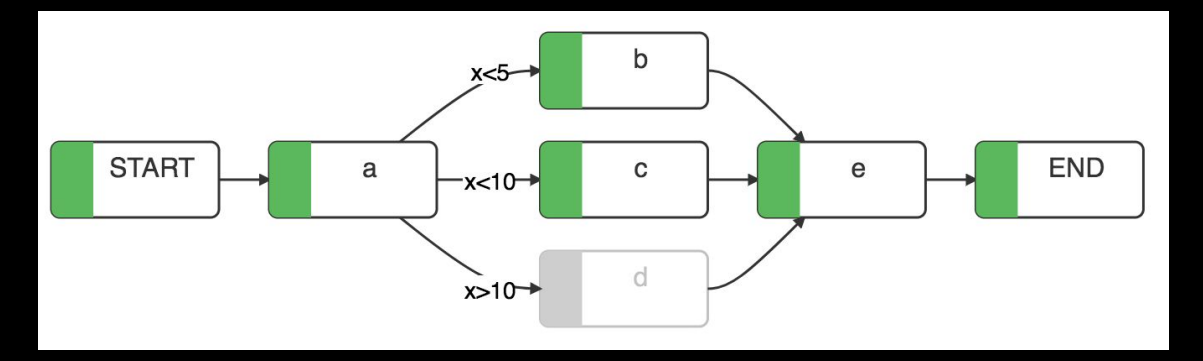

#### **Data artifacts**

Data artifact defined by a name and a set of partitions (parameters)

Cross workflow dependencies

External triggers

```
Step(
name = "someJob",inputs = Seq(DataArtifact(
    name = "views".params = Seq(Parameter.STRING(name = "country", value = "US")outputs = Seq(DataArtifact(
    name = "agqViews".params = Seq(Parameter. STRING(name = "ts", value = "$RUN_TS"),
      Parameter. STRING(name = "country", value = "US")
```
#### **Workflow versions**

Workflows have immutable versions

Enables:

- Better collaboration
- Rollbacks
- Reproducibility

#### **Deploying workflows with the Gradle plugin**

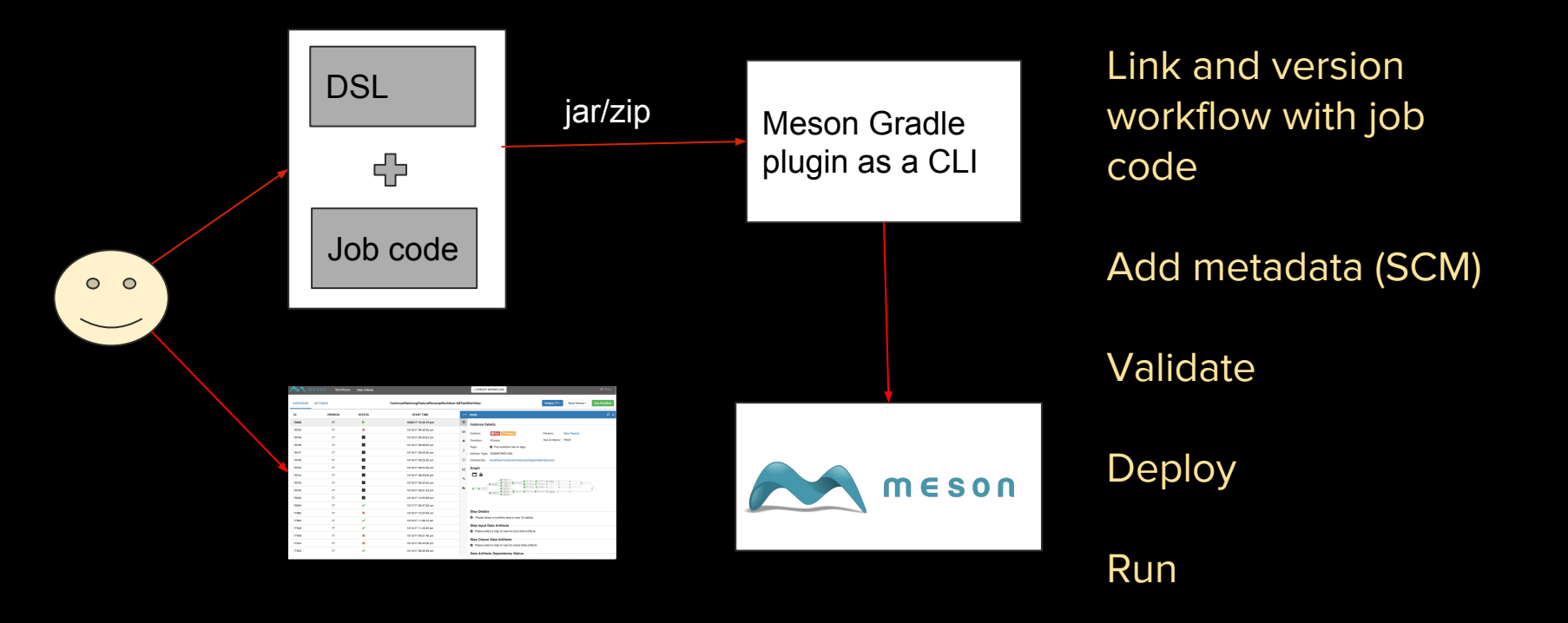

#### **Automated releases with canary workflows**

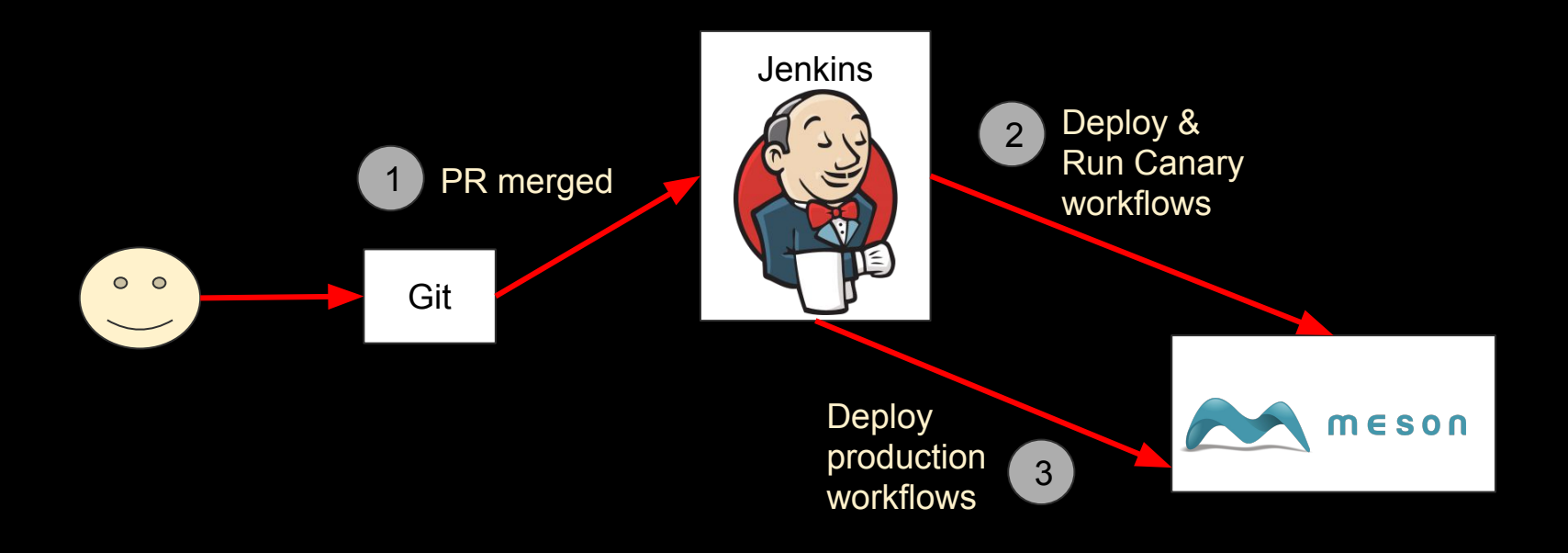

# **Monitor & Debug**

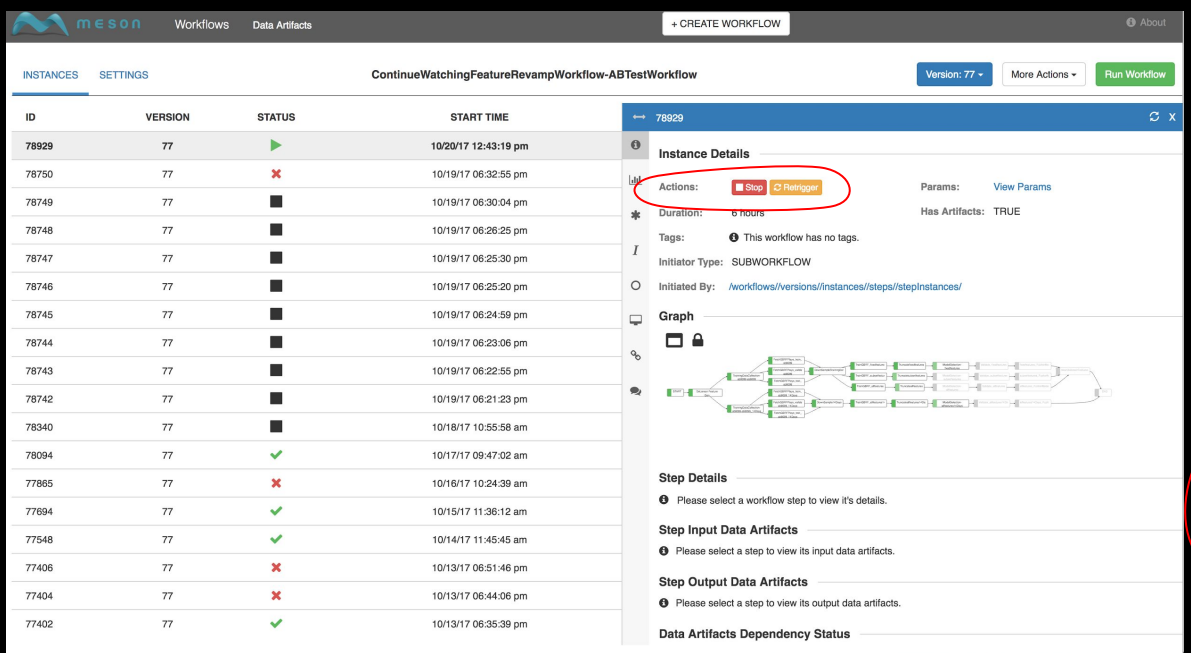

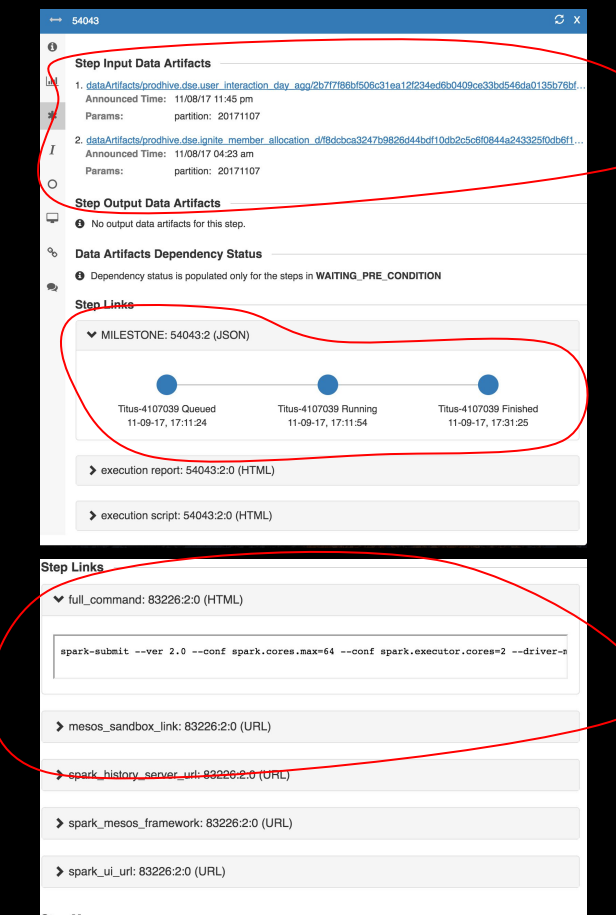

#### **Step Messages**

<sup>O</sup> No messages for this step.

#### **Architecture**

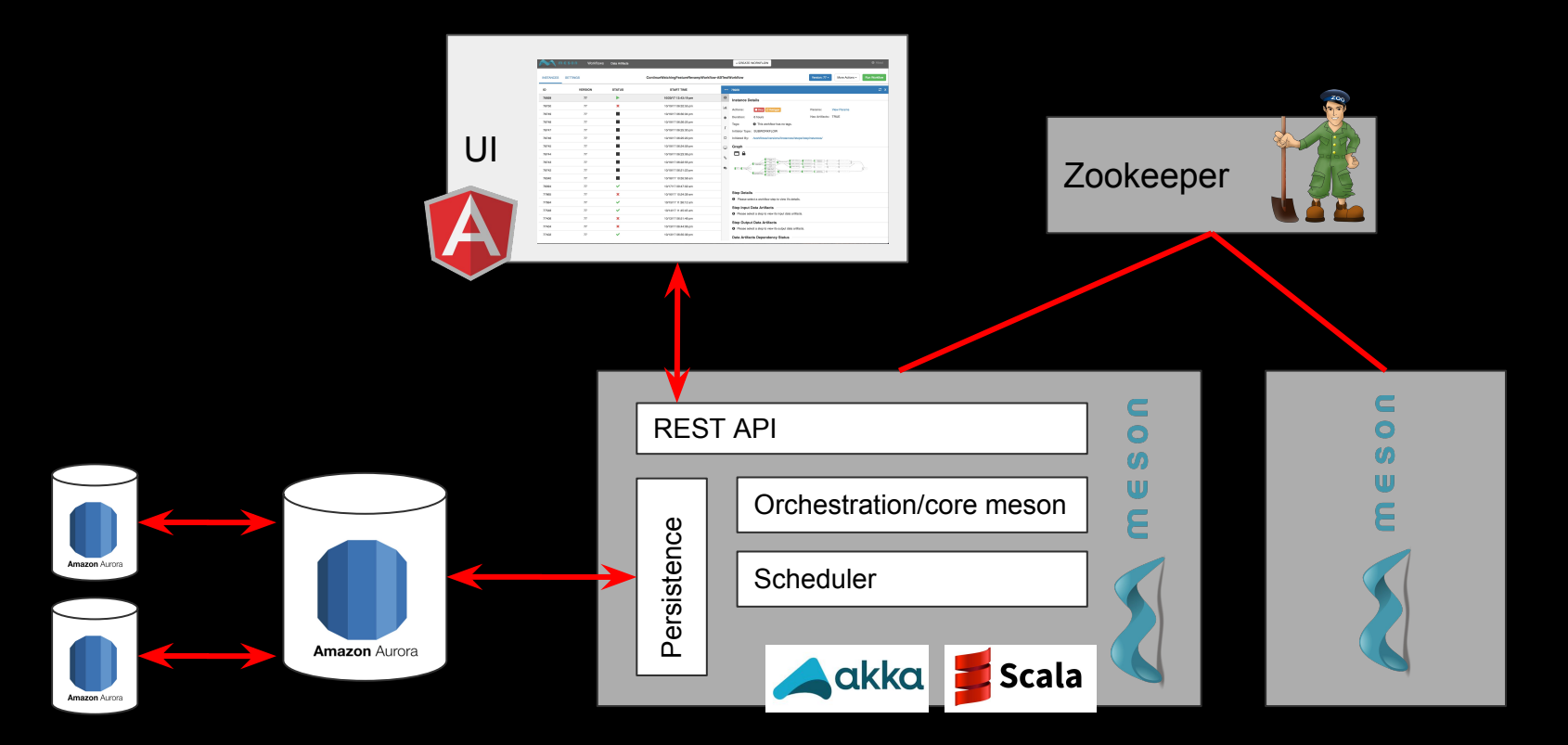

# **Scheduling**

Meson as a Mesos Framework

Mesos offers resources and runs the steps

[Fenzo](https://github.com/Netflix/Fenzo) (Netflix OSS) makes scheduling decisions

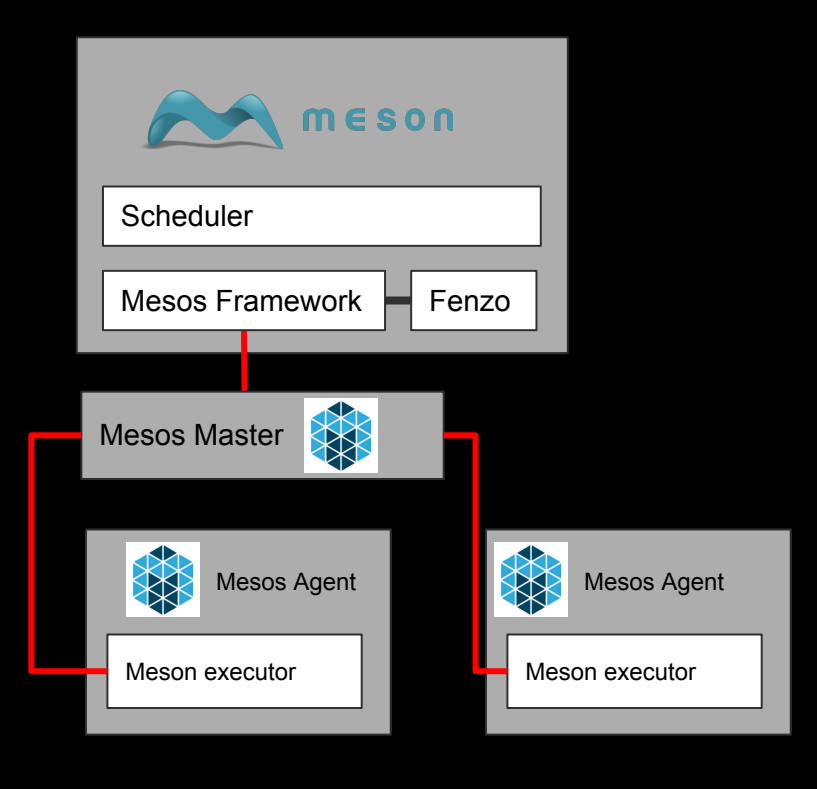

#### **Execution**

Custom executor code for different runtime systems (spark, bash...)

Publish runtime debug infos (logs, url to monitoring UIs...)

Meson executors survive Meson scheduler failure

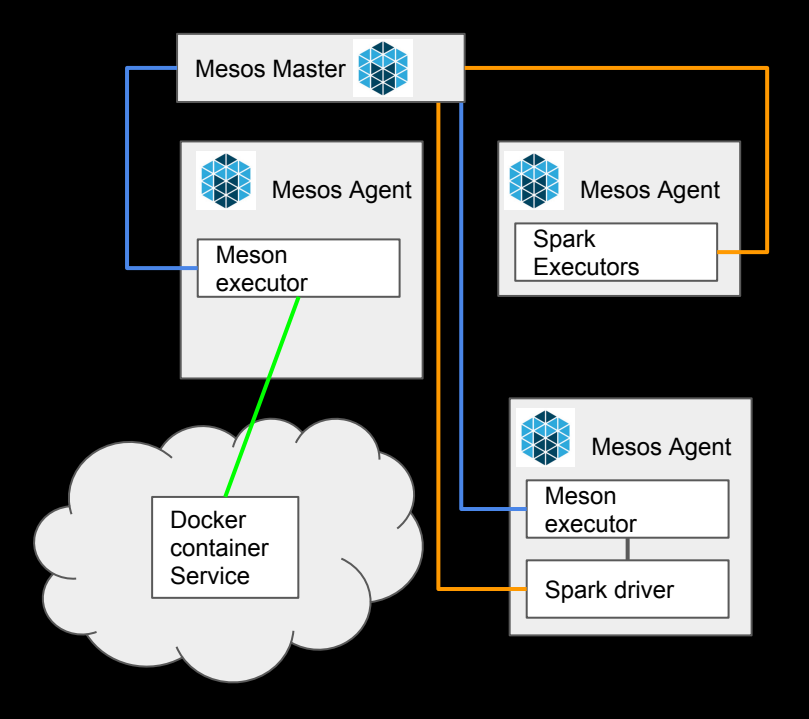

**Looking Forward**

#### **Closing the loop**

Interact with Meson from the running job

Output parameters to leverage loops and foreach

Expose debugging information through Artifacts

Progress Milestones, Links, Counters, Images, etc.

#### **A day in the life of a workflow...**

Backfills, work prioritization and parallelism

Avoid re-doing work after fixing a bug and re-deploying a workflow

Explicit (data) lineage

**Looking back**

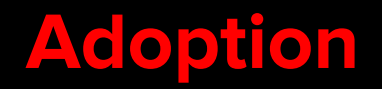

2+ years in production

10+ managed and self-service deployed clusters

1000+ daily Production and A/B Test ML pipelines

2000+ EC2 instances in Spark/Mesos compute pool

20000+ of steps run per day

#### **One Abstraction doesn't fit all**

Evidenced by the many names:

- Workflow
- ProcessFlow
- Pipeline
- DAG
- DataFlow

Over specialization will inevitably weaken other use cases.

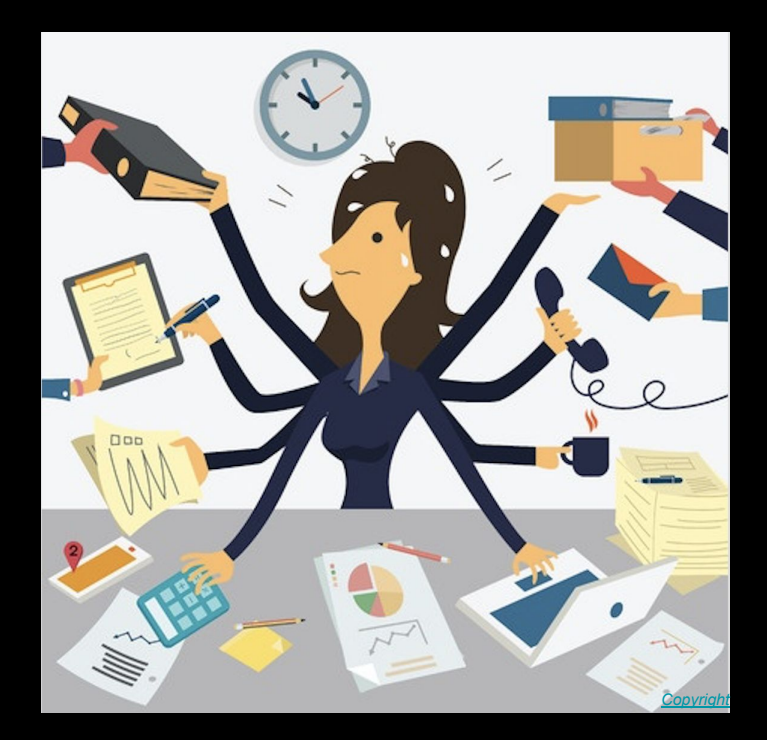

#### **One Abstraction doesn't fit all**

With the REST API Meson provides "workflows as a service". Enables many domain specialized abstractions:

- A/B test orchestration
- ML orchestration
- ETL pipelines
- Notebook Automation
- 

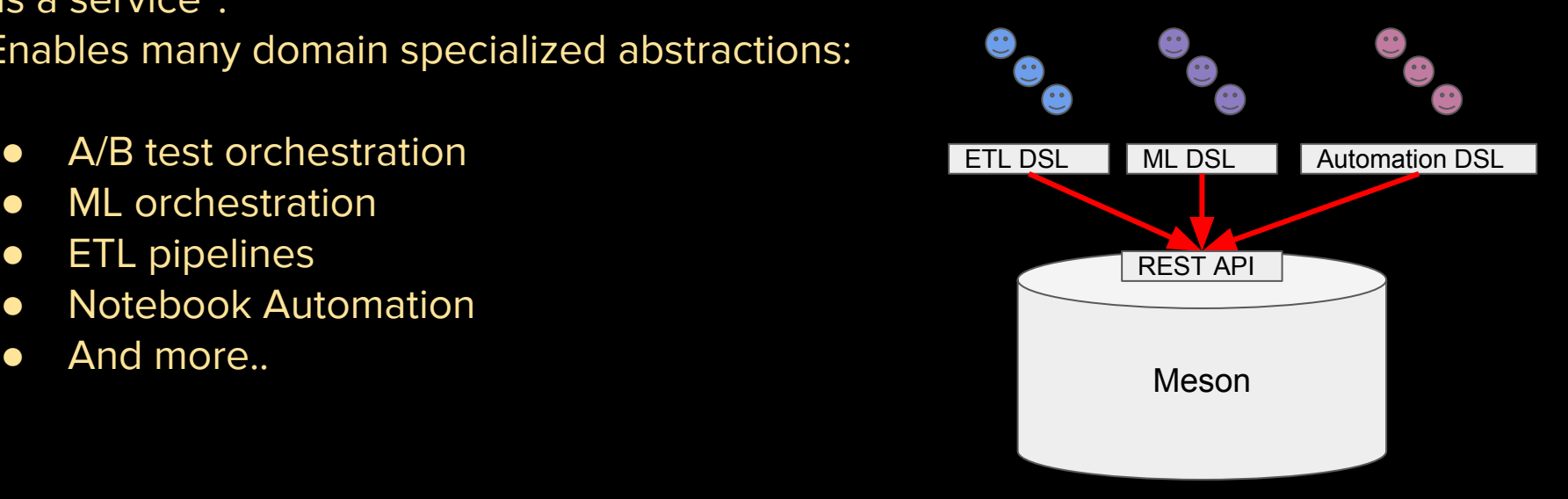

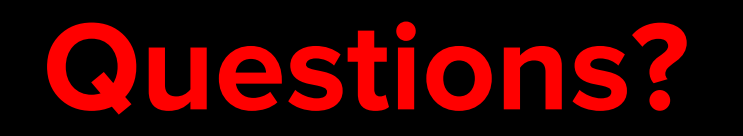